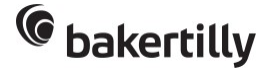

# Inqom Compta by Baker Tilly Digital - Niveau 2

1 jour 10 heures et 30 minutes

Programme de formation

# Public visé

### Inqom Compta by Baker Tilly Digital - Part 1 & 2 et Formation-action

Collaborateurs ayant les connaissances en comptabilité de base ou en comptabilité approfondie Chefs d'entreprise, assistants de direction, aides-comptables, secrétaires comptables, comptables débutants, comptables expérimentés

### Pré-requis

#### Prérequis techniques : disposer de

- un ordinateur avec Windows 10 (incompatible avec Mac IOS)
- un accès à la plateforme en ligne INQOM

#### Prérequis métiers :

- connaître et appliquer les fondamentaux de la comptabilité générale (gestion des opérations quotidiennes)
- appliquer les fondamentaux de la comptabilité approfondie (participation à la révision des comptes)
- à défaut, avoir préalablement suivi le module "initiation à la comptabilité générale des entreprises"
- apprenant s'étant inscrit au moins à un des modules "MA COMPTA by Baker Tilly Digital" et/ou dans un parcours de formation.

# Objectifs pédagogiques

### Inqom Compta by Baker Tilly Digital - Part 1 & 2

- Réaliser en autonomie les opérations comptables de gestion courante sur un outil de production avec intégration de l'intelligence artificielle.
- Réactiver les compétences comptables nécessaires à l'utilisation de l'outil.

#### Formation-action

• Devenir autonome dans la gestion comptable avec l'intelligence artificielle.

# Description / Contenu

### Découvrir les fonctions de base de l'outil INQOM (0,5 jr)

1️⃣ Se situer dans l'environnement du logiciel

- Se connecter
- Détecter les modules fonctionnels
- 2️⃣ Comprendre les flux comptables automatisés
	- Identifier les contours de l'environnement de l'intelligence artificielle (IA)
	- Déposer les pièces comptables
	- Identifier la génération d'écritures par l'IA
	- Gérer la réception des écritures bancaires
	- Importer des fichiers
	- Utiliser les fonctionnalités de l'onglet balance et Grand-Livre
	- Effectuer une saisie manuelle d'écriture
- 3️⃣ Réviser les opérations courantes des comptes
	- Gérer les lignes non détectées
	- Réaffecter les opérations
	- Lettrer et délettrer

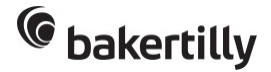

4️⃣ Comprendre l'onglet Télé-portail

5️⃣ Créer et Editer des tableaux de bord à l'aide d'indicateurs existants

6️⃣ Rechercher un article dans le Help Center

### Découvrir les réflexes à acquérir sur l'outil INQOM (0,5 jr)

**EXTERNATION TRAITE:** Traiter les mouvements affectés par l'IA

- Comptabiliser un avoir
- Comptabiliser une facture d'achat en contrôlant les comptes de charges utilisés par l'IA avec le rappel des règles concernant les charges et les immobilisations
- Comptabiliser des charges liées à un véhicule de tourisme
- Comptabiliser de la TVA intracommunautaire sur les factures
- Comptabiliser une OD de TVA
- Comptabiliser un emprunt avec l'IA

#### Formation-action

J+15 : Examiner la gestion de la comptabilité avec l'IA

- Analyser l'application de la comptabilité avec l'intelligence artificielle
	- Organiser la gestion quotidienne avec l'IA
	- Manipuler le logiciel avec l'IA
	- Repérer les anomalies
	- Trouver les ressources
	- Solutionner les problématiques
- Lister la nature des problèmes rencontrés
- Evaluer les connaissances et les pratiques de l'outil
- Rappeler les règles d'usage des fonctionnalités de l'IA
- *Etablir les consignes pour la session J+30*

J+30 : Valider le process d'utilisation de l'IA

- Analyser les travaux réalisés en J+15
- Evaluer les bons réflexes et la manipulation de l'IA
- Transmettre des ressources, des astuces
- *Etablir les consignes pour la session J+60*

#### J+60 : Valider l'autonomie de la gestion comptable avec l'IA

- Analyser les travaux réalisés en J+30
- Evaluer l'application des règles comptables avec l'IA
- Recueillir les problématiques
- Evaluer les règles d'usages
- Transmettre des recommandations
- Etablir un bilan de parcours
- Apporter des recommandations, trucs et astuces

### Modalités pédagogiques

Méthode active avec alternance d'apports théoriques et d'exercices pratiques Formation-action

- Echanges actifs entre apprenant et formateur
- Consignes pour mises en pratique avec évaluation sur la session suivante
- Amener l'apprenant à se diriger sur les ressources mises à sa disposition

### Moyens et supports pédagogiques

#### Inqom Compta by Baker Tilly Digital Part 1 & 2

- Supports de formation "utilisation du logiciel"
- Supports de formation "les réflexes à acquérir"

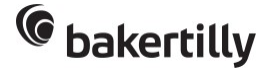

#### Formation-action

• Fiche de liaison apprenant/formateur pour formalisation des consignes et échanges

# Modalités d'évaluation et de suivi

Avant : diagnostic et auto-positionnement de pratiques sur les fondamentaux de la comptabilité générale Pendant : méthode active avec alternance d'apports théoriques et d'exercices pratiques et évaluation formative

Après : auto-positionnement de pratiques sur les fondamentaux de la comptabilité générale et enquête de satisfaction

#### Formation-action

- Quiz d'évaluation des acquis de connaissances, à froid
- Dans le cadre d'un parcours : suivi de l'apprenant par feedback, avec réalisation d'un livrable par l'apprenant pendant ou après le parcours final
- Enquête de satisfaction
- Contact et mise au point